## **Informe técnico final Proyecto Iberarchivos 2022/012 "Acceso, preservación y divulgación del Archivo Histórico Vamos Mujer - Movimiento Social de Mujeres de Medellín (Colombia)"**

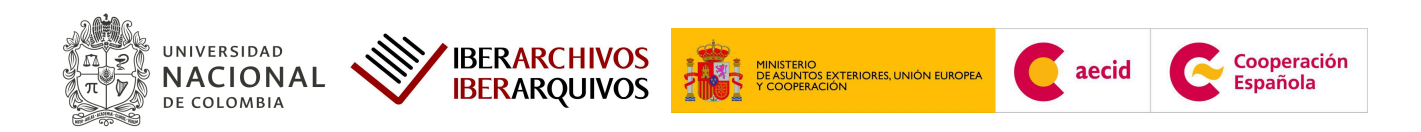

**Contiene: 1.** Recepción de la ayuda. **2.** Actividades administrativas y financieras. **3.** Ejecución del proyecto. **3.1.** Componente de acceso. **3.1.1.** Descripción de alcance y contenido del Archivo Administrativo Inactivo del AHVM - MSM. **3.1.2.** Digitalización. **3.2.** Componente de divulgación. **3.2.1.** Video institucional. **3.2.2.** Exposición virtual. **3.2.3.** Conversatorio virtual. **3.2.4**. Piezas de divulgación. **3.2.5.** Registro fotográfico del proyecto. **3.3.** Componente de preservación. **4.** Cierre del proyecto. **5.** Anexos.

#### **1. Recepción de la ayuda.**

#### Primer pago

El 31 de marzo de 2023 Iberarchivos notificó vía correo electrónico a la Universidad Nacional de Colombia que resultó beneficiaria en la XXIV Convocatoria de ayudas a proyectos archivísticos. El 23 de mayo la Universidad Nacional de Colombia envió vía correo electrónico la documentación de aceptación de la ayuda y el 26 de mayo se realizó la transferencia del primer pago de la misma, por valor de  $\epsilon$  6.000, que suponen el 60% del valor total. La Universidad recibió € 5.955, después del descuento de € 45 en concepto de tasas de transferencia bancaria internacional ([anexo](https://drive.google.com/file/d/1l-9Tfd3nSxDBGdZIKJ6ltEn6iebQiHnK/view?usp=drive_link) nº 1); el valor en pesos fue de \$ 25.999.567,20 COP ([anexo](https://drive.google.com/file/d/1AePdRkU2pRvKZaoqonSaTvGB7gOWK_6y/view?usp=drive_link) n° 2) con el cambio de divisas de 1  $\epsilon =$  \$ 4.366,0062 (COP), dando inicio en esa misma fecha a la ejecución del Proyecto Iberarchivos 2022/012 "Acceso, preservación y divulgación del Archivo Histórico Vamos Mujer - Movimiento Social de Mujeres de Medellín (Colombia)".

#### Segundo pago

Tras el envío del informe de avance técnico y económico el día 04 de octubre y su revisión por parte del Archivo General de la Nación de Colombia y la Unidad Técnica de Iberarchivos, se realizó la transferencia del segundo pago de la subvención por valor de  $\epsilon$ 4.000, correspondientes al 40% restante de su valor total, el día 06 de octubre de 2023. La Universidad recibió  $\epsilon$  3970, después del descuento de  $\epsilon$  30 de las tasas de transferencia bancaria internacional ([anexo](https://drive.google.com/file/d/1tREfIw7nHYus7eiwRXyZd-ikqFHV1GUF/view?usp=sharing) n° 3); el valor en pesos fue de \$ 17.127.890,1 COP ([anexo](https://drive.google.com/file/d/1Uw-6UPpHTj5LDxcfhZf66UNLKDv_Rjsj/view?usp=drive_link) n° [4](https://drive.google.com/file/d/1Uw-6UPpHTj5LDxcfhZf66UNLKDv_Rjsj/view?usp=drive_link)) con el cambio de divisas de 1  $\epsilon$  = \$4.314,3300 (COP)

#### Desembolso total de la ayuda

La Universidad recibió por el 100% de la subvención, que descontando las tasas de transferencias bancarias internacionales, fue  $\epsilon$  9.925, equivalentes a \$ 43.127.457 COP. acorde al cambio de divisas de cada transferencia.

#### **2. Actividades administrativas y financieras.**

Durante los ocho meses de ejecución del proyecto se realizaron las gestiones administrativas y financieras necesarias para contratación de personal, compra de equipos y actividades propuestas en el cronograma [\(anexo](https://docs.google.com/spreadsheets/d/1nGMO6NgGuciw3nZarpze-0DmNr3_-YEknfsuodY6gAc/edit?usp=sharing) n° 5). Los gastos realizados con la subvención se relacionan debidamente en la Plantilla Contable 2022 012 y [Contrataciones](https://docs.google.com/spreadsheets/d/1XWx6oCEWQKuehiDGzWkFywFoAq7ZlcAW/edit?usp=sharing&ouid=104249666706773921161&rtpof=true&sd=true) costos personal [2022/012](https://docs.google.com/spreadsheets/d/1XWx6oCEWQKuehiDGzWkFywFoAq7ZlcAW/edit?usp=sharing&ouid=104249666706773921161&rtpof=true&sd=true) (anexos n° [6](https://docs.google.com/spreadsheets/d/1GVsZmFjuEgqy3F73OAv9F7l8KzKMZmPE/edit?usp=sharing&ouid=104249666706773921161&rtpof=true&sd=true) y [7\)](https://docs.google.com/spreadsheets/d/1XWx6oCEWQKuehiDGzWkFywFoAq7ZlcAW/edit?usp=sharing&ouid=104249666706773921161&rtpof=true&sd=true). Las dudas suscitadas durante la ejecución del proyecto fueron solucionadas pronta y diligentemente por la Unidad Técnica de Iberarchivos.

El 80% de la subvención fue utilizada en contratación de personal/recursos humanos y el 20% restante en compra de material inventariable. Dado que el valor total en pesos de la subvención acorde al cambio de divisas fue de \$ 43.127.457 COP, descontadas las tasas de transferencia bancaria, el 80% dedicado a contratación de recursos humanos fueron \$ 34.501.966 COP y el 20% dedicado a la adquisición de material inventariable fueron \$ 8.625.491 COP.

En el proyecto se realizó la contratación de:

- (1) Coordinadora en procesos técnicos y académicos: Camila De los ríos Muñoz, historiadora egresada de la Universidad Nacional de Colombia, con experiencia en la gestión del Archivo Histórico Vamos Mujer - Movimiento Social de Mujeres. Su primer contrato se efectuó el 26 de junio y se extendió inicialmente por cinco (5) meses (entre junio y octubre). Su segundo contrató se efectuó el 27 de noviembre de 2023, con ejecución hasta el 31 de enero de 2024, completando un total de ocho (8) meses, desde junio de 2023 hasta enero de 2024, con una dedicación de 40 horas semanales (anexos n° [8](https://drive.google.com/file/d/1o2aEWlu-Q6iqbWFHcIVTc4PEX0lHeS65/view?usp=sharing) y [9](https://drive.google.com/file/d/1snjb8riE0TvCF_0XS_wBnqnv86ej4FRz/view?usp=sharing)).
- (1) Auxiliar técnica: Sofía Castrillón Ángel, estudiante de Historia de la Universidad Nacional de Colombia Sede Medellín. Se seleccionó a la estudiante mediante una convocatoria pública interna de la Universidad Nacional de Colombia Sede Medellín para participar como estudiante auxiliar vinculada al Proyecto. Su nombramiento se hizo por (5) meses (iniciando el 16 de agosto y finalizando el 15 de enero de 2024), con una dedicación de 20 horas semanales ([anexo](https://drive.google.com/file/d/12Z0xseEIGtqGK9JT6DRy9e8D5yTAo8h2/view?usp=sharing) n° 10). A este nombramiento se le hizo una adición presupuestal posterior al ingreso del segundo pago del 40% de la subvención, una vez que se conoció el valor total ingresado y se pudo calcular el valor correspondiente a los porcentajes de cada rubro del presupuesto ([anexo](https://drive.google.com/file/d/1yMlI1z9xPRxbsS2oKrmdVRpY7d8kFguj/view?usp=sharing) n° 11).

- (1) Diseñadora web: María Mercedes Bastidas Naranjo, artista plástica de la Universidad Nacional de Colombia con experiencia en humanidades digitales. Se realizó un contrato por un mes para diseñar la exposición virtual "Feministas del Trópico" en el micrositio web del AHVM-MSM, dentro del sitio web del Laboratorio de Fuentes Históricas [\(anexo](https://drive.google.com/file/d/1siUWUW-m_IfCqgaOrP9h-4rgtEa8r07I/view?usp=sharing) n° 12).

Con los recursos destinados a material inventariable se compraron: la licencia del software Canister<sup>1</sup>, un cartucho LTO, un computador portátil, cuatro memorias SD de 32GB, un disco duro interno de 16TB, un disco duro externo de 1TB, dos SSD de 250GB y otras herramientas necesarias para la ejecución del proyecto, relacionadas en la [Plantilla](https://docs.google.com/spreadsheets/d/1GVsZmFjuEgqy3F73OAv9F7l8KzKMZmPE/edit?usp=sharing&ouid=104249666706773921161&rtpof=true&sd=true) [Contable\\_2022\\_012](https://docs.google.com/spreadsheets/d/1GVsZmFjuEgqy3F73OAv9F7l8KzKMZmPE/edit?usp=sharing&ouid=104249666706773921161&rtpof=true&sd=true) y en la carpeta Soportes Plantilla [Contable\\_2022\\_012](https://drive.google.com/drive/folders/1vYl53yxdw1kHNWKiHR1tLJ5ZHvJVMCO6?usp=sharing).

En relación a los gastos de fondos propios, la Universidad Nacional aportó un total de 8.767 €, correspondientes a \$38.581.376 COP. Esta cuantía equivale a:

- El pago de \$20.581.376 COP, correspondientes a horas de trabajo de los profesores de planta Ruth López Oseira y Óscar Calvo Isaza, quienes dedicaron 8 horas semanales y 1 hora semanal respectivamente, durante los ocho meses de ejecución, a acompañar y supervisar el proyecto. La profesora Ruth López se desempeñó como coordinadora general y el profesor Óscar Calvo como asesor del proyecto.
- La preproducción, producción y postproducción del vídeo institucional "Acceso, preservación y divulgación del Archivo Histórico Vamos Mujer", el cual tuvo un costo de \$11.000.000 y fue realizado con el apoyo de Unimedios - Unidad de Medios de Comunicación, dependencia oficial de la Universidad Nacional de Colombia para las comunicaciones.
- El uso de capacidad instalada, software y equipos del Laboratorio de Fuentes Históricas, valorado en \$7.000.000 COP. Para un total de \$38.581.376 COP aportados desde fondos propios.

## **3. Ejecución del proyecto.**

Durante los ocho meses de ejecución del proyecto, de junio de 2023 a enero de 2024, este se desarrolló sin incidencias, logrando cumplir todas las metas trazadas acorde al cronograma y la propuesta inicial  $(\frac{\text{anexo} \cdot \pi^{\circ}}{5})$ .

<sup>1</sup> Canister es un software utilizado para la grabación de cartuchos LTO.

#### **3.1. Componente de acceso.**

#### **3.1.1. Descripción de alcance y contenido del Archivo Administrativo Inactivo del AHVM - MSM. Meta 4,8 metros lineales/43 cajas/333 expediente - 100% ejecutado.**

La meta planteada en el marco del proyecto Iberarchivos 2022/012 fue la descripción del campo de "alcance y contenido" del 100% de los expedientes de la sección Archivo Administrativo Inactivo, equivalentes a  $4,8$  metros lineales,  $43$  cajas<sup>2</sup> y  $333$  expedientes. Se ha descrito el campo de "alcance y contenido" de los 333 expedientes en la base de datos de la sección Archivo Administrativo Inactivo del AHVM-MSM, actividad que reportará mejor accesibilidad de las/os usuarias/os que consulten dicho archivo. Esta actividad se realizó aplicando un instrumento de descripción y su protocolo de descripción archivística (anexos  $n^{\circ}$  [14](https://docs.google.com/spreadsheets/d/19PnCVX1jchCNHwvqsuB_EM7HJYT2GhW9/edit?usp=sharing&ouid=104249666706773921161&rtpof=true&sd=true) y [15](https://drive.google.com/file/d/1f3aK0jOEmGr_QjPoaPS16t9CpN_B8ITL/view?usp=sharing)) que cumplen con los parámetros establecidos en el Formato Único de Inventario Documental del Archivo General de la Nación (AGN), autoridad archivística nacional en Colombia, así como los parámetros establecidos en la Norma Internacional General de Descripción de Archivos ISAD(G). Esta actividad ha sido ejecutada en su totalidad, cumpliendo con la meta propuesta (véase fig. n° 1). En el instrumento de descripción anexo pueden verificarse los expedientes descritos ([anexo](https://docs.google.com/spreadsheets/d/1QbN8DvpzYnBv3h8it4qLRS34o4vV4vU3/edit?usp=sharing&ouid=104249666706773921161&rtpof=true&sd=true) n° 16).

Estos avances en la descripción del fondo están disponibles para el público de manera gratuita y virtual en la base de datos de acceso público del [AHVM-MSM](https://cienciashumanasyeconomicas.medellin.unal.edu.co/~fhistoricas23/component/content/article/174), alojada en la pestaña [AHVM-MSM](https://cienciashumanasyeconomicas.medellin.unal.edu.co/~fhistoricas23/fondos/archivo-historico-vamos-mujer.html) del micrositio del Laboratorio de Fuentes Históricas.

 $2$  Cajas X100 Alto:26.5 cm Ancho:12.5 cm Fondo:42.5 cm

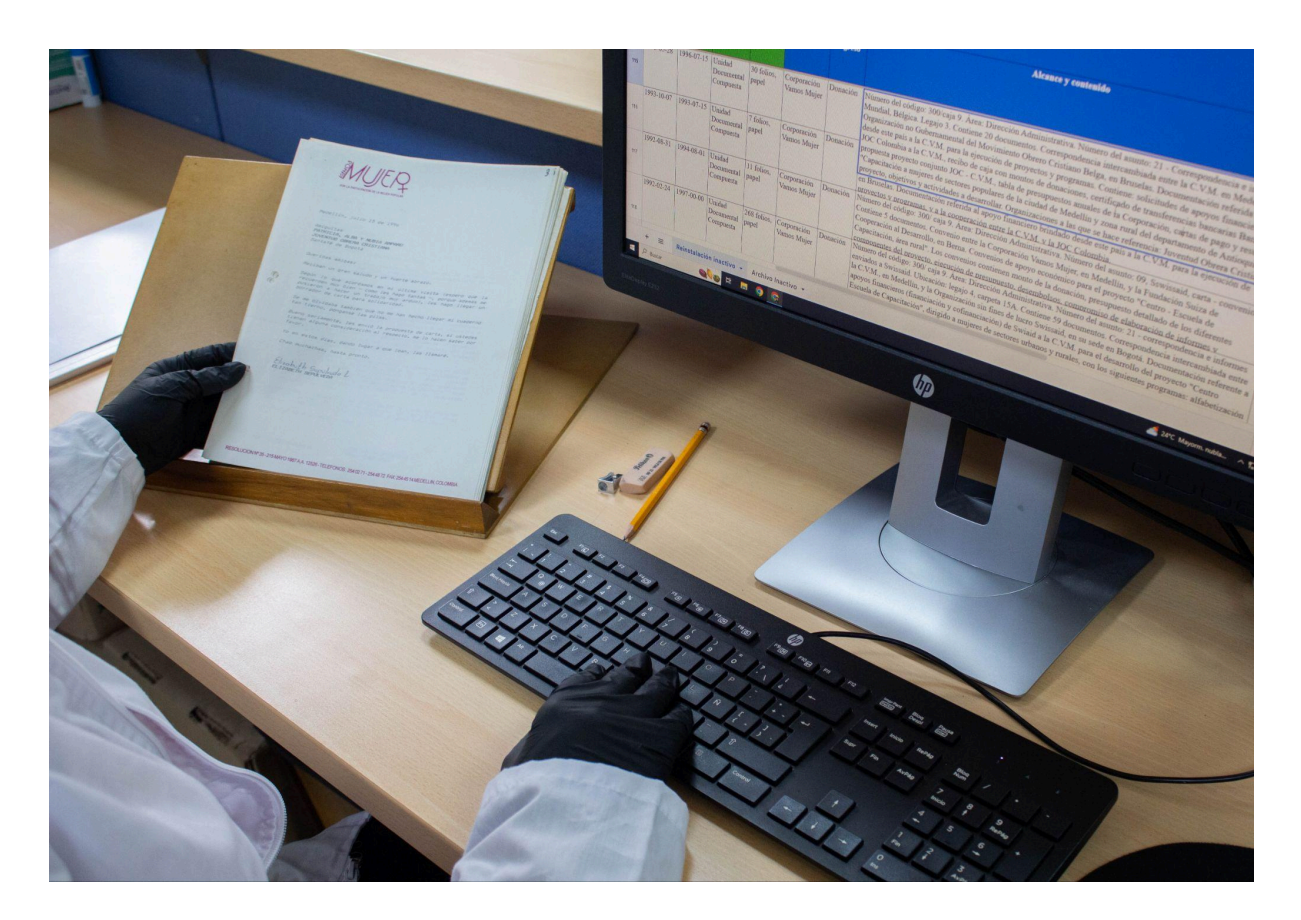

Figura 1. Desarrollo del campo "alcance y contenido" en el instrumento de descripción<sup>3</sup>

#### **3.1.2. Digitalización. Meta 3.000 folios - 100% ejecutado.**

Se ha ejecutado la digitalización de una selección de documentos del Archivo Administrativo Inactivo y del Centro de Documentación del AHVM - MSM. En primera instancia se realizó una curaduría documental de 3.000 folios, que fue la meta propuesta, donde se priorizó el valor histórico y gráfico, así como que se tratara de documentos de producción propia de la Corporación Vamos Mujer, dado que el Archivo Histórico Vamos Mujer contiene documentación producida tanto por la Corporación Vamos Mujer como por otras organizaciones del Movimiento Social de Mujeres de Colombia [\(anexo](https://docs.google.com/spreadsheets/d/12pmYLUcAo3XulpFH34eza7HVKujIt-0T/edit?usp=sharing&ouid=104249666706773921161&rtpof=true&sd=true) n° 19).

El proceso de digitalización se realizó de acuerdo a la ficha técnica [\(anexo](https://drive.google.com/file/d/1U8was7Cn7Y8yp1PGZgd07H39nLEYREcl/view?usp=sharing) n° 20) y su sistematización se manejó por medio de la base de datos **Flujo de procesos** [digitalización](https://docs.google.com/spreadsheets/d/1DSb43slITMRZCJWYMGbrydOpWC7YJr6mb2MZyOiROuU/edit?usp=drive_link), donde se controlan las características del registro fotográfico, foliación digital (codificación) y archivo de los objetos digitales ([anexo](https://docs.google.com/spreadsheets/d/1DSb43slITMRZCJWYMGbrydOpWC7YJr6mb2MZyOiROuU/edit?usp=drive_link) n° 21).

<sup>&</sup>lt;sup>3</sup> El registro fotográfico de los procesos puede visualizarse en alta calidad en esta carpeta ([anexo](https://drive.google.com/drive/folders/1kdRx86HTGDIy67loxHD4esyD5p785cv-?usp=sharing) n° [18\)](https://drive.google.com/drive/folders/1kdRx86HTGDIy67loxHD4esyD5p785cv-?usp=sharing)

El proceso de digitalización requirió de una preparación que implicó actividades previas como foliación, cotejo de folios, limpieza mecánica con brocha de cerda suave, retiro de ganchos y otros materiales abrasivos y prensado para recuperar el plano (véase fig. n° 2)

Figura 2. Foliación, cotejo de folios, limpieza mecánica con brocha, retiro de ganchos y prensado

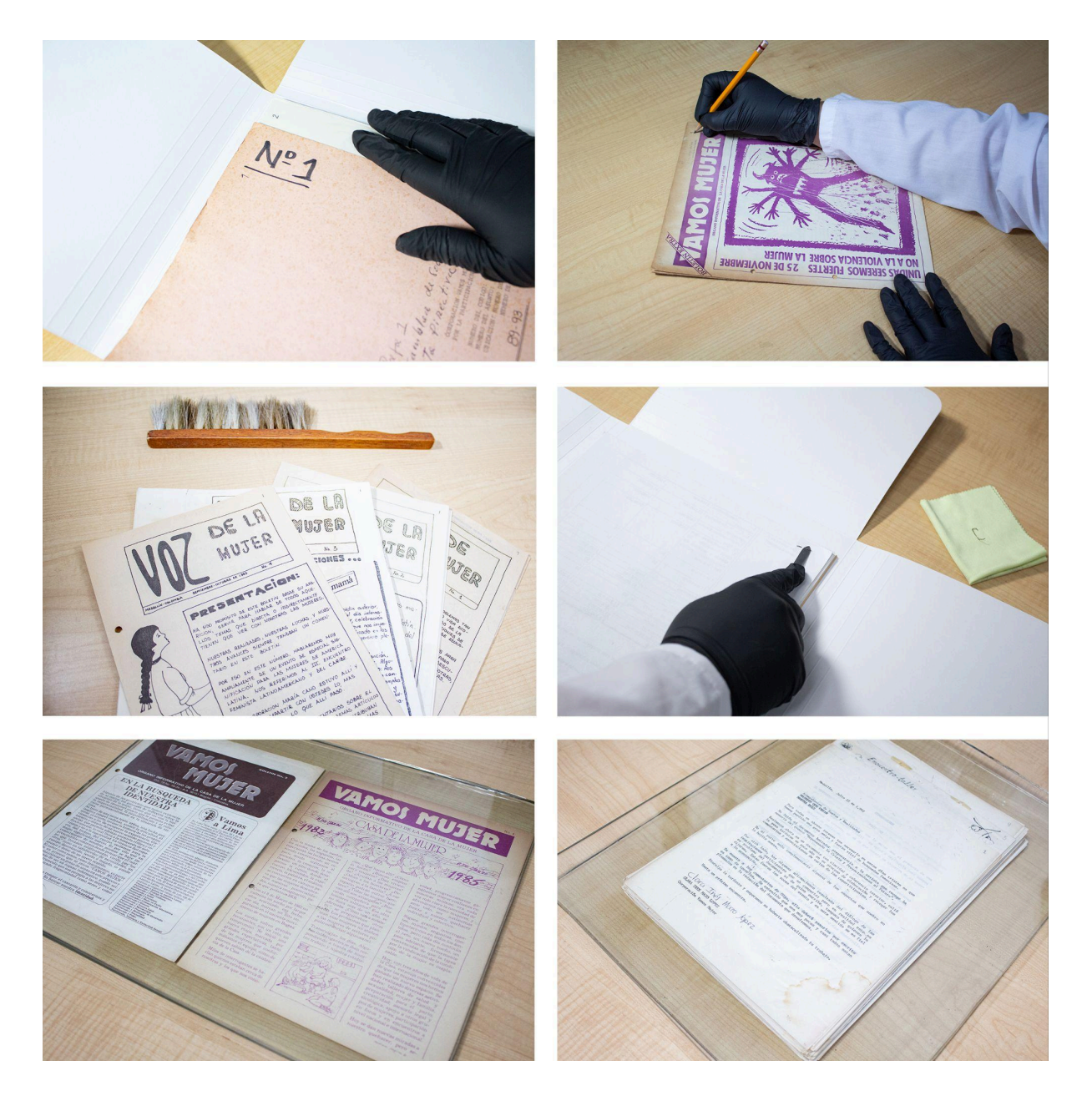

El registro fotográfico se hizo con cámara de fotografía digital Nikon D7200 y lente 18-140 mm; dicho registro se tomó en formato RAW, resolución 300 ppp<sup>4</sup>, espacio de color sRGB, balance de blancos/luz de sol directa, apertura de foco 5.0 a 6.5. El área de digitalización

<sup>4</sup> Resolución indicada por el Archivo General de la Nación (Colombia) para la digitalización de documentos en buen estado de conservación.

contó con iluminación ambiental controlada, luces neutras, mesa de reproducción, obturador remoto y pantalla para visualización (véase fig. n° 3 y 4).

Tras hacer el registro fotográfico, los archivos RAW resultantes se organizaron en carpetas digitales codificadas por expediente y luego se abrieron en Photoshop CameraRAW por lotes para hacer corrección de orientación y ajuste de márgenes a cada folio. Después de esta edición se exportaron las imágenes resultantes en el formato de conservación TIFF y se realizó la codificación digital de cada folio.

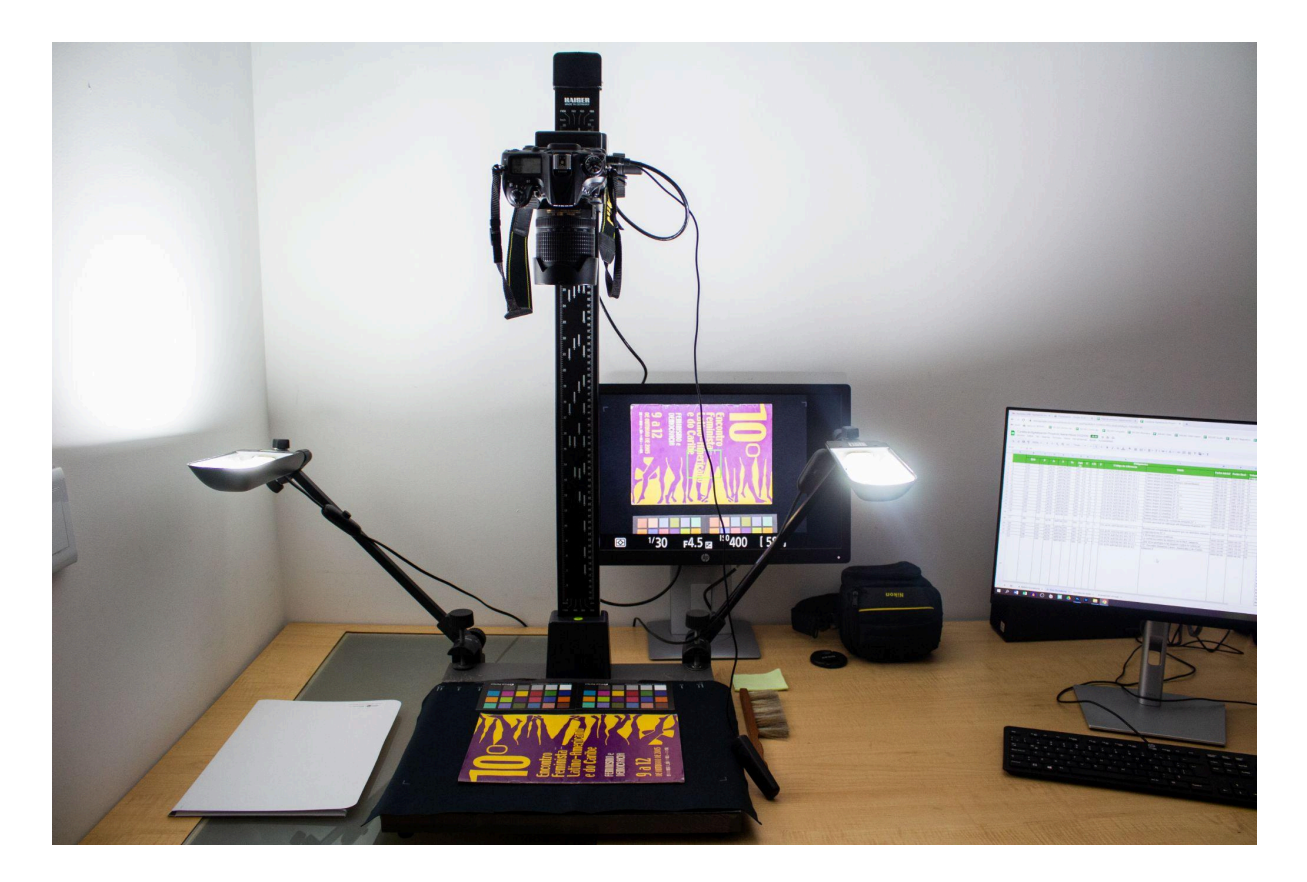

Figuras 3 y 4. Área de digitalización y registro fotográfico

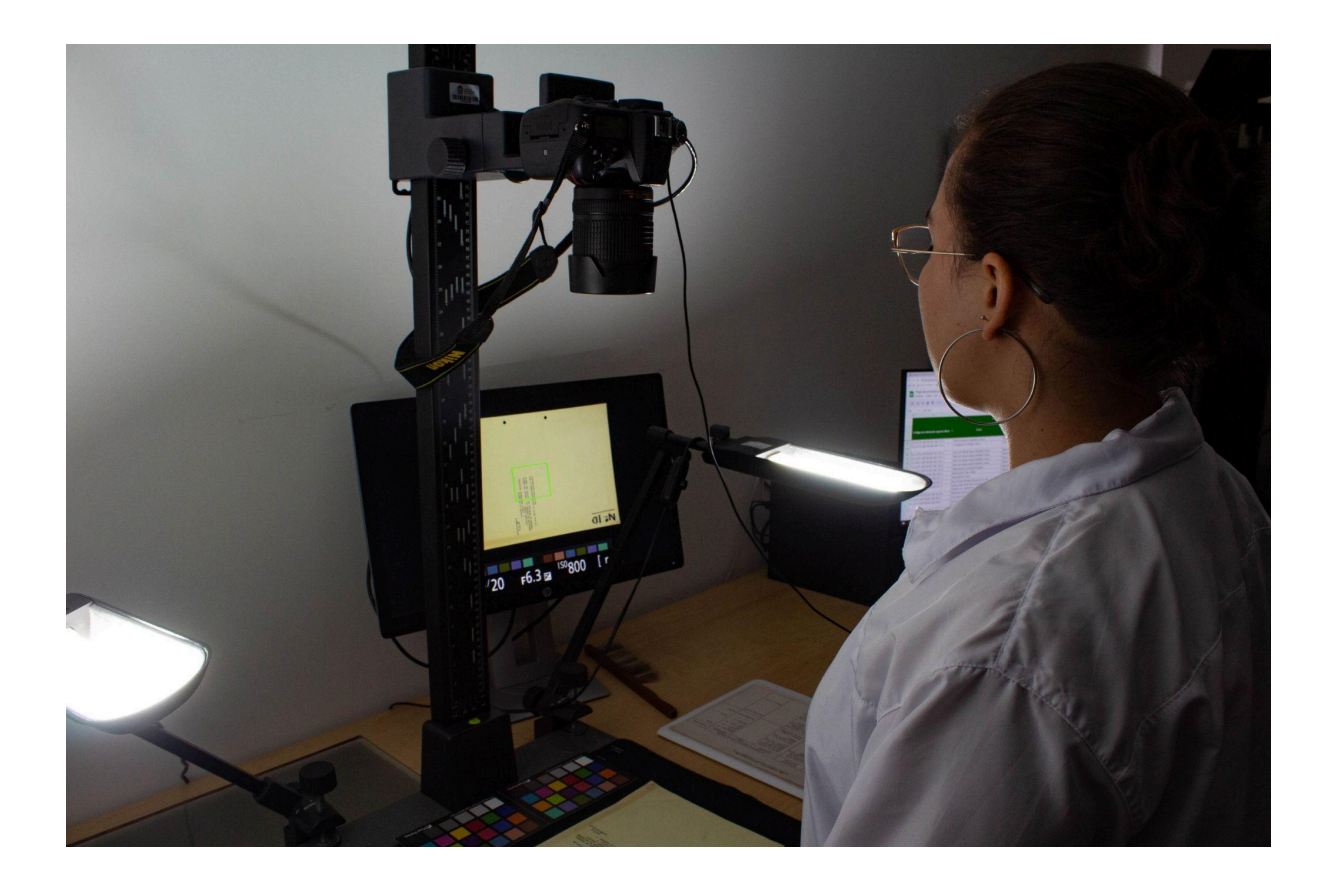

Ya con todos los folios de cada expediente en formato de conservación TIFF y debidamente codificados, se hizo la automatización en Photoshop de la marca de agua para generar las copias optimizadas desde los TIFF a los JPG con marca de agua para consulta en la web. Al tener todos los objetos digitales en JPG se hizo el ensamble de los folios de cada expediente en archivos PDF/A y estos se respaldaron en discos duros y en la nube para generar los enlaces de cada recurso digital y ponerlos a disposición del público en la web, a través de la Base de datos de acceso público [AHVM](https://cienciashumanasyeconomicas.medellin.unal.edu.co/~fhistoricas23/component/content/article/174) en la columna "Enlace a recurso digital". En el marco de este proyecto, los resultados de la digitalización también se respaldaron en *Linear Tape Open* (LTO) para garantizar su preservación a largo plazo.

El resultado de este proceso fue la digitalización de 88 expedientes del AHVM-MSM equivalentes a 3.104 folios y 4.196 imágenes.

Adicionalmente, las digitalizaciones de los expedientes en sus diferentes formatos pueden observarse en la carpeta [Digitalización](https://drive.google.com/drive/folders/1_Q08_naKPtPZR0YuOFG2NTTIBvab51rw?usp=sharing) Proyecto 2022/012 ([anexo](https://drive.google.com/drive/folders/1_Q08_naKPtPZR0YuOFG2NTTIBvab51rw?usp=sharing) n° 22). El acceso a esta carpeta estará disponible de manera provisional, dado que en la nube solo se almacenan los formatos de consulta web PDF/A.

#### **3.2. Componente de divulgación - 100% ejecutado**

El componente de divulgación se ejecutó según lo previsto y tuvo un muy buen alcance, que superó los indicadores establecidos en la formulación del proyecto. Para este componente se propuso la realización de un vídeo institucional, una exposición virtual y un conversatorio virtual. Estos productos y actividades fueron difundidos en el marco de la semana del 25 de Noviembre, Día Internacional de la Eliminación de la Violencia contra la Mujer, acorde con la Estrategia de [comunicaciones](https://drive.google.com/file/d/1M7KqZJIQzxuGULJ7p_qcmRSQfIn5KexM/view?usp=sharing) y plan de medios ([anexo](https://drive.google.com/file/d/1M7KqZJIQzxuGULJ7p_qcmRSQfIn5KexM/view?usp=sharing) n° 23) y se incluyeron en la programación de la Facultad de Ciencias Humanas y Económicas de la Universidad Nacional Sede Medellín en conmemoración de esta fecha.

#### **3.2.1. Video institucional.**

En el marco del proyecto se realizó el vídeo "Acceso, preservación y divulgación del Archivo Histórico Vamos Mujer", de 11:56 minutos de duración, el cual fue publicado en el canal de YouTube de la Facultad de Ciencias Humanas y Económicas. La realización del vídeo contó con el apoyo de Unimedios - Unidad de Medios de Comunicación, dependencia oficial de la Universidad Nacional de Colombia para las comunicaciones - y se llevó a cabo en cuatro momentos: preproducción, producción, postproducción y difusión.

En la preproducción se elaboró la idea temática y el guión del vídeo [\(anexo](https://drive.google.com/file/d/17A8Hyl41XwYz5f2-quPl9injCfdfrUs3/view?usp=sharing) n° 24) y durante la producción se realizaron dos sesiones de grabación (véase fig. n° 5). Luego se realizó la edición del material y finalmente se hizo la difusión del resultado. Este vídeo se integró a la exposición virtual Feministas del Trópico y está disponible permanentemente en la página del Archivo Histórico Vamos Mujer con enlace a [YouTube.](https://www.youtube.com/watch?v=t9hNIhqvhY8)

Figura 5. Grabación de vídeo

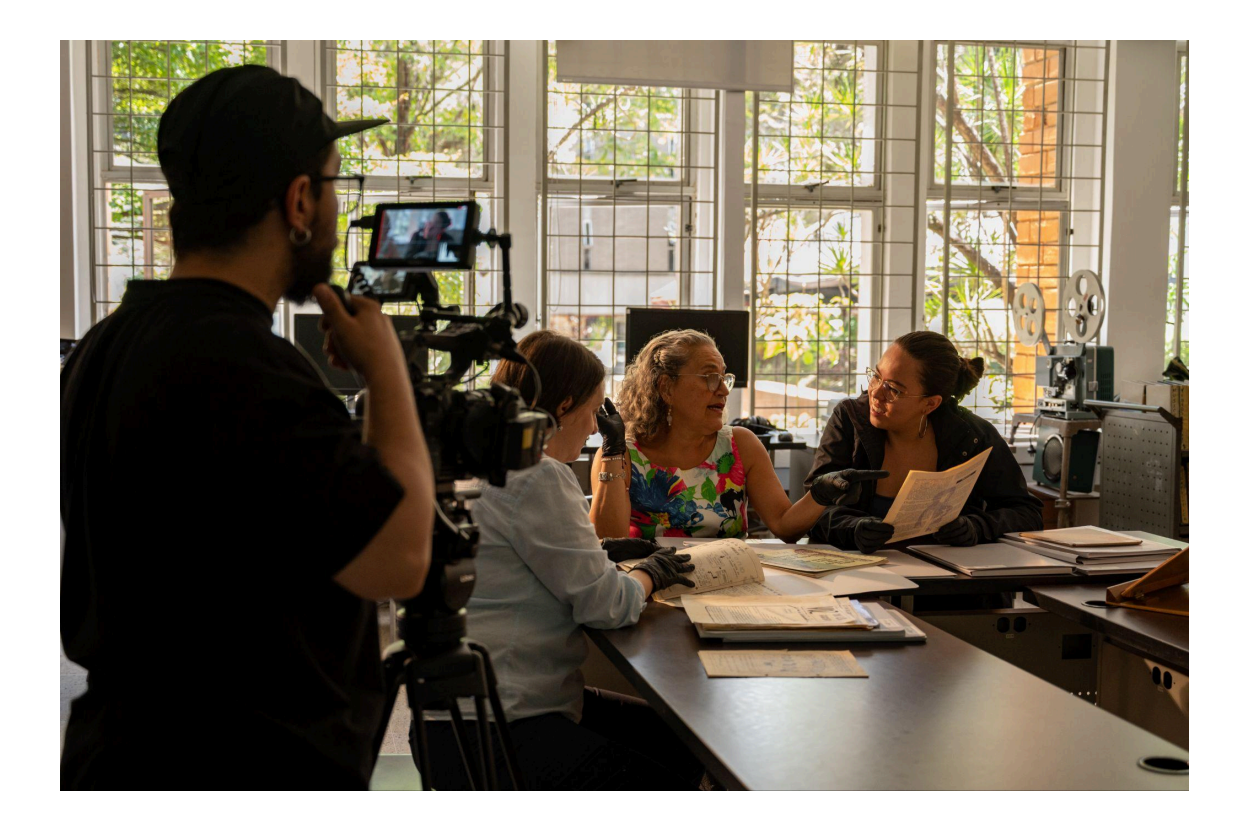

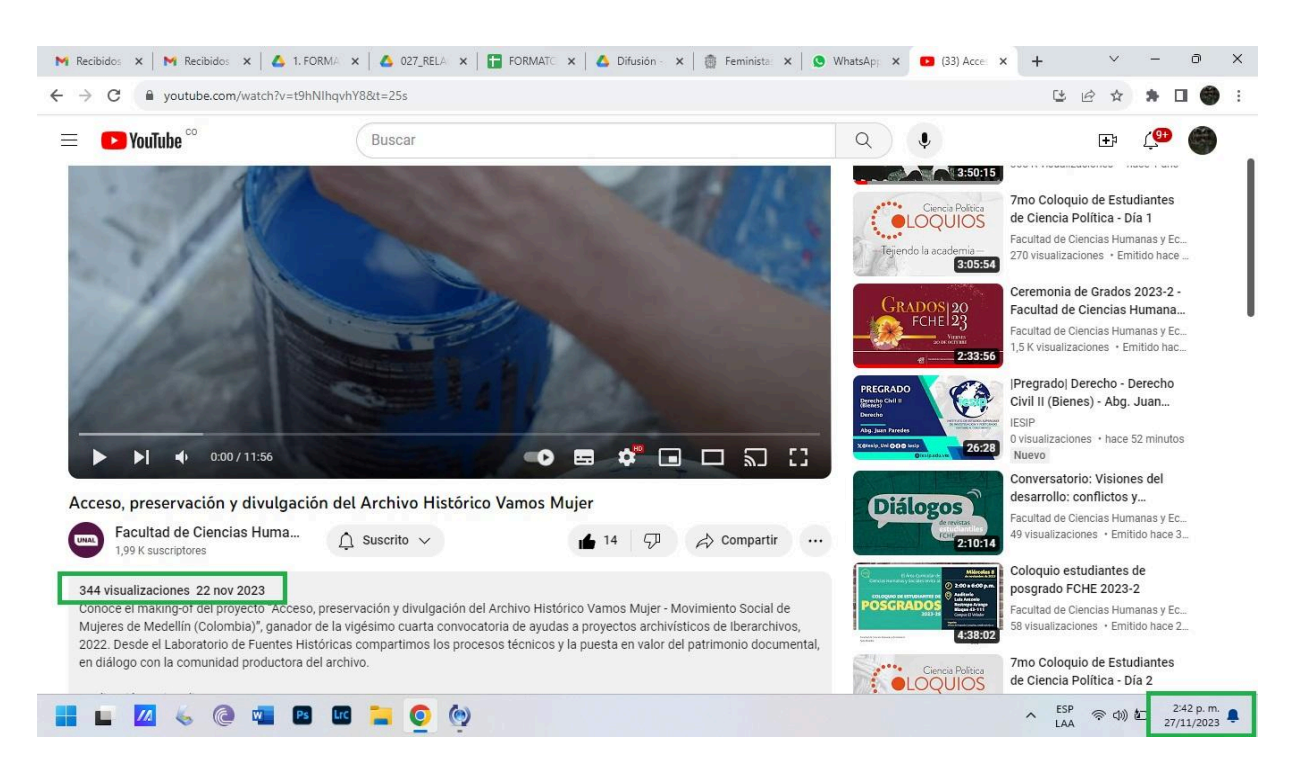

### Figura 6. Visualizaciones a una semana del lanzamiento del vídeo

A una semana del lanzamiento, el vídeo contaba con 344 visualizaciones y a un mes con aproximadamente 420 visualizaciones [\(anexo](https://drive.google.com/file/d/1vFUJ37JLK0Y2qnfCmFs3g4hj9vX6RAwc/view?usp=sharing) n° 26). El indicador propuesto fue de 300 visualizaciones durante el primer mes.

El vídeo "Acceso, preservación y divulgación del Archivo Histórico Vamos Mujer" está disponible en:

<https://www.youtube.com/watch?v=t9hNIhqvhY8>

#### **3.2.2. Exposición virtual.**

La propuesta de exposición virtual se materializó en la exposición multimedia ["Feministas](https://cienciashumanasyeconomicas.medellin.unal.edu.co/~fhistoricas23/component/content/article/269) del trópico. Archivo y memoria del [movimiento](https://cienciashumanasyeconomicas.medellin.unal.edu.co/~fhistoricas23/component/content/article/269) social de mujeres en Colombia", cuyo contenido consta de: una muestra documental de 26 expedientes acompañados de textos cortos; el vídeo "Acceso, preservación y divulgación del Archivo Histórico Vamos Mujer" y el clip "La voz de las Mujeres".

Para la exposición se realizó una curaduría documental de 26 expedientes [\(anexo](https://docs.google.com/spreadsheets/d/12pmYLUcAo3XulpFH34eza7HVKujIt-0T/edit?usp=sharing&ouid=104249666706773921161&rtpof=true&sd=true) n° 19) que relata los primeros pasos del feminismo y el movimiento social de mujeres contemporáneo en Colombia. Según esta curaduría se desarrollaron los textos y el diseño de la exposición y este se diagramó en la página del Laboratorio de Fuentes Históricas, con acceso desde la pestaña Multimedias.

El clip "La voz de las mujeres" es un retrato de la memoria audiovisual de las movilizaciones del 8 de marzo en Medellín desde el año 2003 al 2008, el cual fue realizado como una pieza individual para la conmemoración del 8 de marzo de 2023. Este se incluyó como complemento en la exposición multimedia por su pertinencia y para lograr que la pieza tuviera más visualizaciones.

Figuras 7, 8 y 9. Boceto del diseño a mano alzada, diseño de la exposición en Adobe Illustrator y diagramación del mosaico de la muestra documental

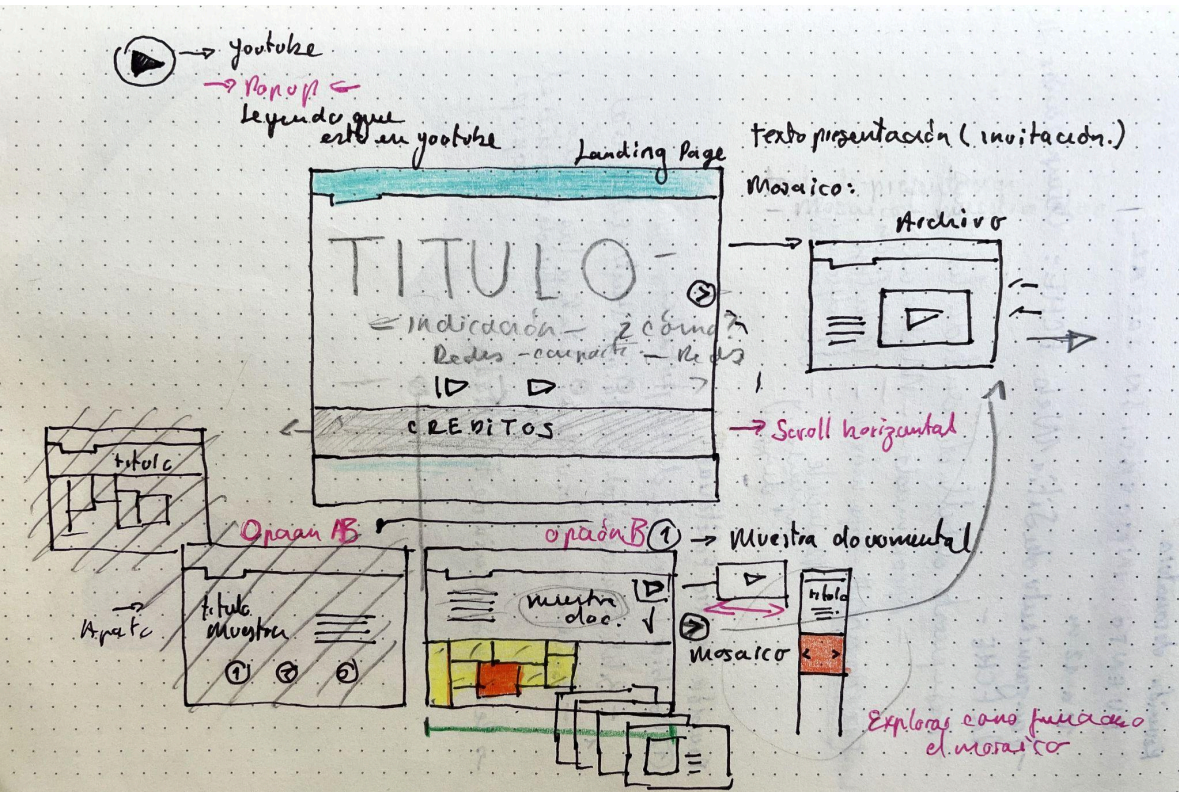

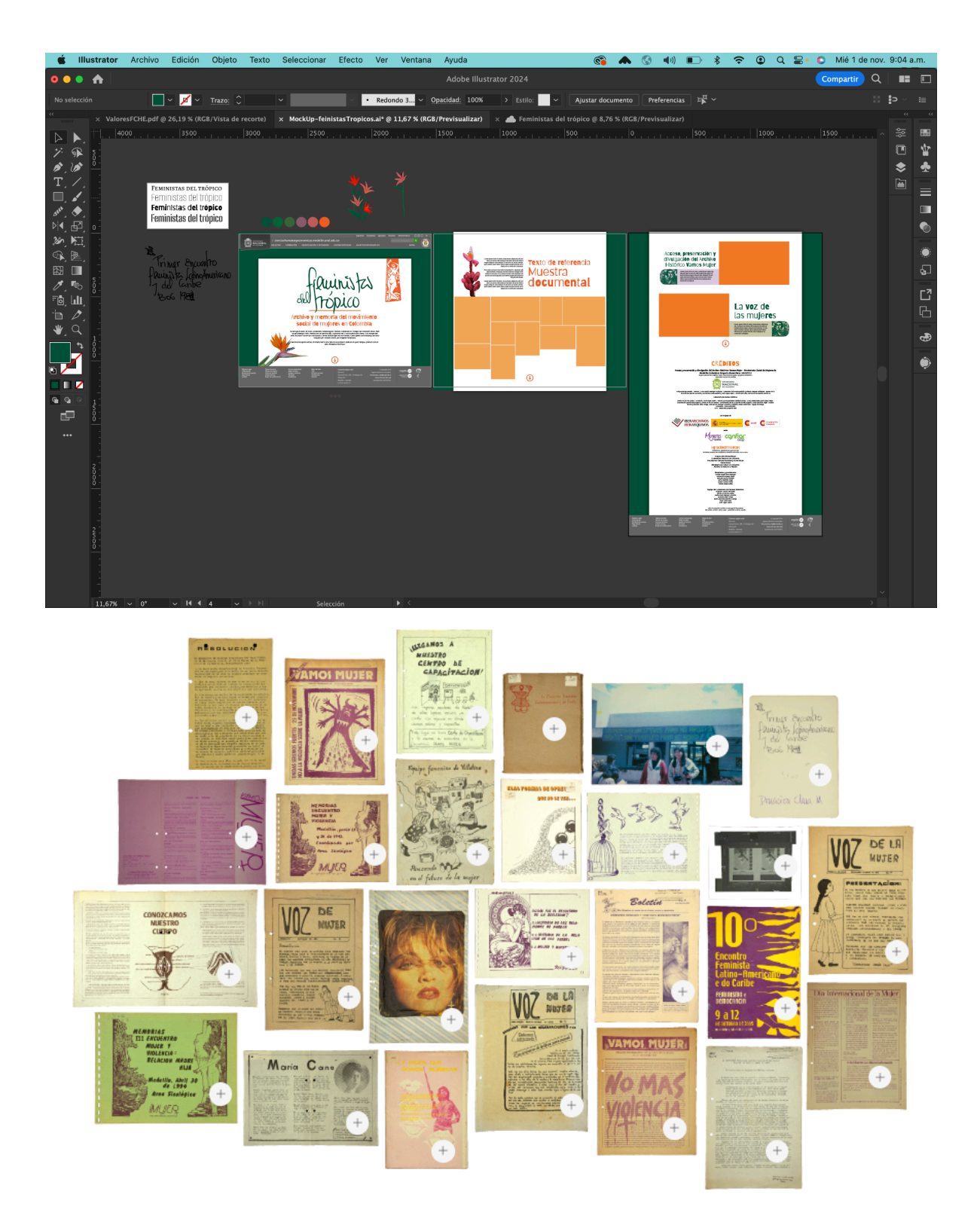

Finalmente la exposición se difundió por diferentes canales de comunicación, en el marco de la semana del 25 de Noviembre. Las organizaciones no gubernamentales Corporación Vamos Mujer, Corporación Región y Cooperativa de Ahorro y Crédito Confiar Área de Mujer apoyaron la difusión de la exposición virtual y el conversatorio virtual; se escogió a estas instituciones por tratarse de la productora del AHVM-MSM y organizaciones con trayectoria y reconocimiento en el avance de los derechos de las mujeres en Colombia, así como porque

cuentan con una amplia presencia en redes. Iberarchivos también compartió las piezas de divulgación en sus redes sociales ([anexo](https://drive.google.com/drive/folders/1LHv5dZno7tAqDpCM6C0P0YY56IMIK-sq?usp=sharing) n° 28)

A una semana del lanzamiento de la exposición, esta contaba con 1252 visualizaciones y a un mes, con aproximadamente 2000 visualizaciones [\(anexo](https://drive.google.com/file/d/1dAmh0Qvl7IDCAChFzEj9zWMB5EkX0Hil/view?usp=sharing) n° 29). El indicador propuesto fue de 300 visualizaciones durante el primer mes.

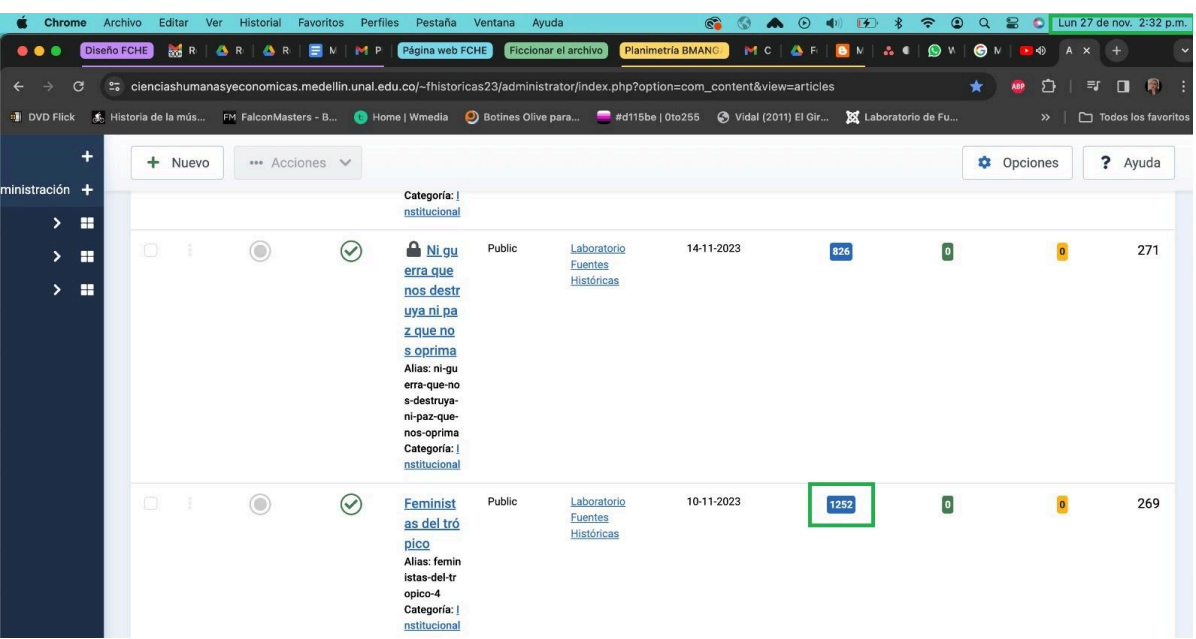

Figura 10. Visualizaciones a una semana del lanzamiento de la exposición

La exposición virtual "Feministas del trópico. Archivo y memoria del movimiento social de mujeres en Colombia" está disponible en:

[https://cienciashumanasyeconomicas.medellin.unal.edu.co/~fhistoricas23/component/content/](https://cienciashumanasyeconomicas.medellin.unal.edu.co/~fhistoricas23/component/content/article/269) [article/269](https://cienciashumanasyeconomicas.medellin.unal.edu.co/~fhistoricas23/component/content/article/269)

## **3.2.3. Conversatorio virtual.**

Para la socialización del proyecto se propuso la realización de un [conversatorio](https://www.youtube.com/watch?v=ol6Ikr75ERk) virtual el cual se llevó a cabo el día 29 de noviembre a las 11:00 am hora Colombia. Conversaron Ruth López Oseira, Historiadora, profesora adscrita al Departamento de Historia de la Facultad de Ciencias Humanas y Económicas de la Universidad Nacional de Colombia Sede Medellín y Camila De los ríos Muñoz, Historiadora, gestora del Archivo Histórico Vamos Mujer - Movimiento Social de Mujeres. Se habló sobre el Archivo Histórico Vamos Mujer como memoria y patrimonio del movimiento feminista en Colombia y sobre los resultados del Proyecto Iberarchivos 2022/012. Esta socialización fue transmitida en vivo en el canal de YouTube de la Facultad de Ciencias Humanas y Económicas.

En el momento del conversatorio se tuvo un alcance de 45 participantes [\(anexo](https://drive.google.com/file/d/1aZoFQvSCj12Z-xYPBxwbY9mWS6kaJQAj/view?usp=sharing) n° 31). Y a quince días de su transmisión se contó con aproximadamente 243 visualizaciones de la grabación. El indicador propuesto fue de 50 participantes el día de su realización.

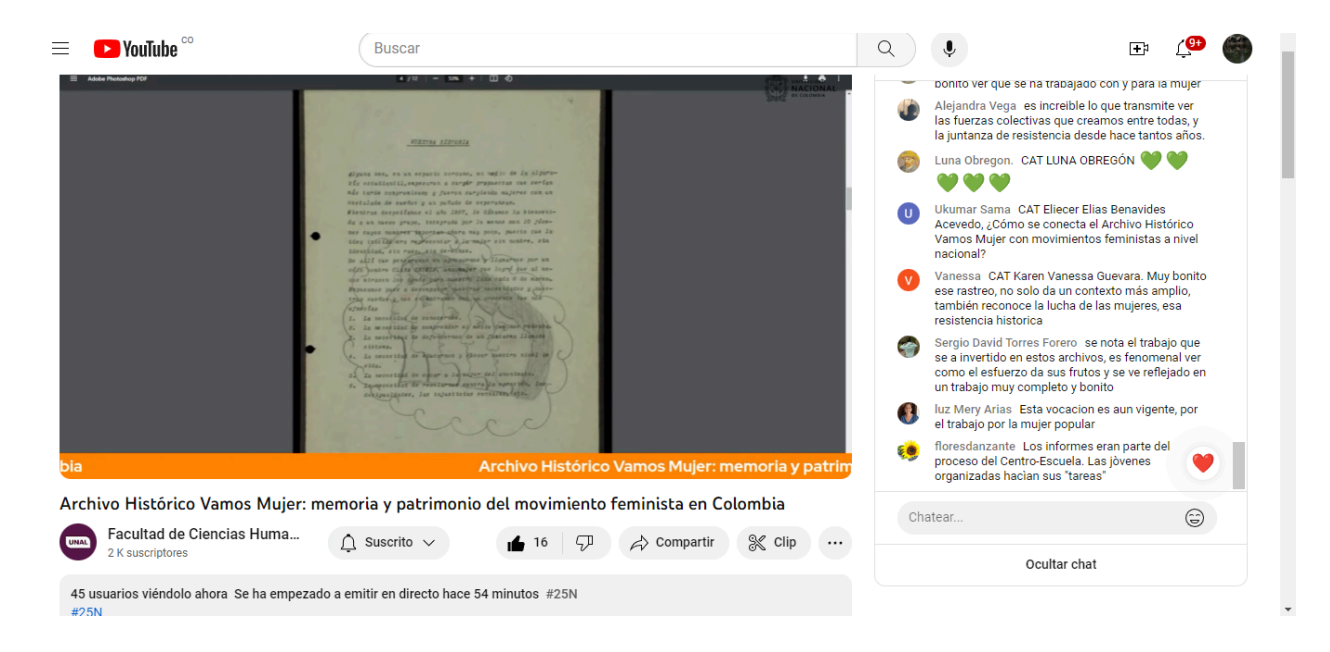

Figura 11. Participantes en la transmisión en vivo del conversatorio

La grabación del conversatorio "Archivo Histórico Vamos Mujer: memoria y patrimonio del movimiento feminista en Colombia" está disponible en: <https://www.youtube.com/watch?v=ol6Ikr75ERk>

#### **3.2.4. Piezas de divulgación.**

Para la difusión en diferentes canales, como redes sociales y correo institucional se realizaron piezas de divulgación o *e-cards* y *copys* respectivos (anexos n ° [32](https://drive.google.com/drive/folders/16Y-xUjsxwDiLp49KzBQAfDW-bWYhliP7?usp=drive_link) y [33\)](https://drive.google.com/file/d/1U_iWUNklYpNwRBfbpfGZfxeYrKIaC2sI/view?usp=sharing), anunciando el lanzamiento del vídeo y la exposición y la transmisión en vivo del conversatorio virtual.

Figuras 12, 13 y 14. Piezas de divulgación

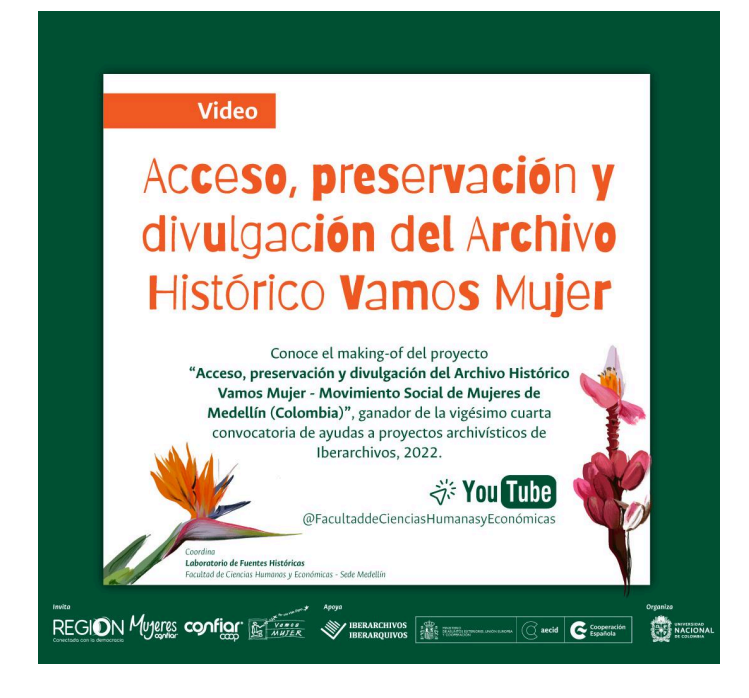

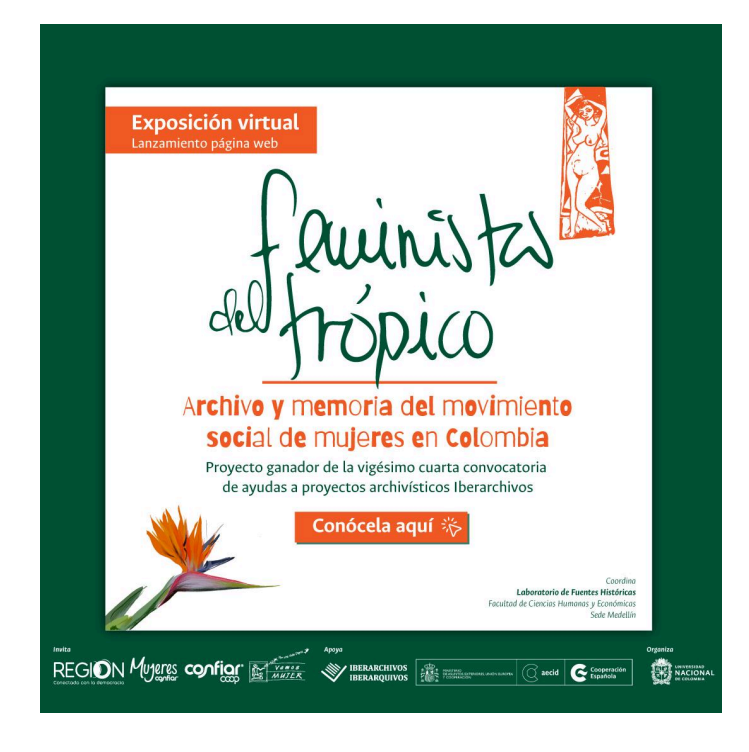

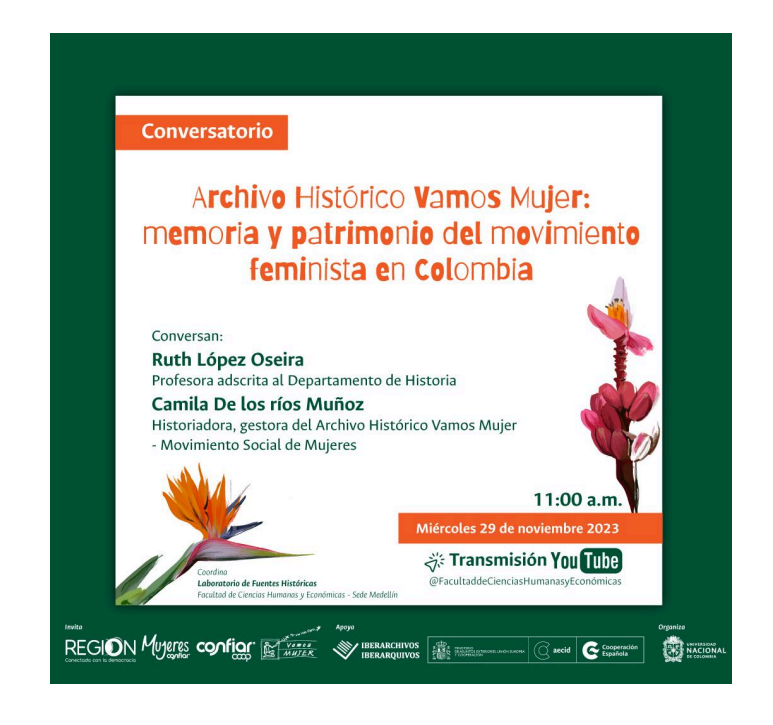

#### **3.2.5. Registro fotográfico del proyecto.**

Durante la ejecución del proyecto se realizó un registro fotográfico donde se retratan los diferentes procesos técnicos de los componentes de acceso, preservación y divulgación. Algunas de estas fotografías han sido incluidas en el informe y todas ellas se encuentran compartidas en la carpeta [adjunta](https://drive.google.com/drive/folders/1kdRx86HTGDIy67loxHD4esyD5p785cv-?usp=sharing) en alta resolución. Así mismo, se anexa un documento con una selección de quince fotografías para difusión con sus leyendas respectivas y un breve resumen del proyecto [\(anexo](https://drive.google.com/file/d/1gl5xjlEvdGq6gyojTp9LnKNdw9doBElL/view?usp=sharing) n° 34)

#### **3.3. Componente de preservación.**

Para garantizar la preservación a largo plazo, todos los resultados del proyecto, incluidos los instrumentos de descripción, flujos de trabajo, digitalizaciones en formato de conservación (TIFF) y formato de consulta (PDF/A), registro fotográfico y demás objetos digitales se han respaldado en un cartucho LTO, el cual es custodiado en el depósito climatizado del Laboratorio de Fuentes Históricas, Universidad Nacional de Colombia Sede Medellín, Núcleo El Volador, Bloque 19 - 103.

La grabación del cartucho LTO fue realizada por medio del software Canister, cuya licencia se compró en el marco de este proyecto, con el rubro de material inventariable ([anexo](https://drive.google.com/drive/folders/1SaT8bZMGUPjkgt8G616PL7lszkYJ_9pV?usp=sharing) nº 35).

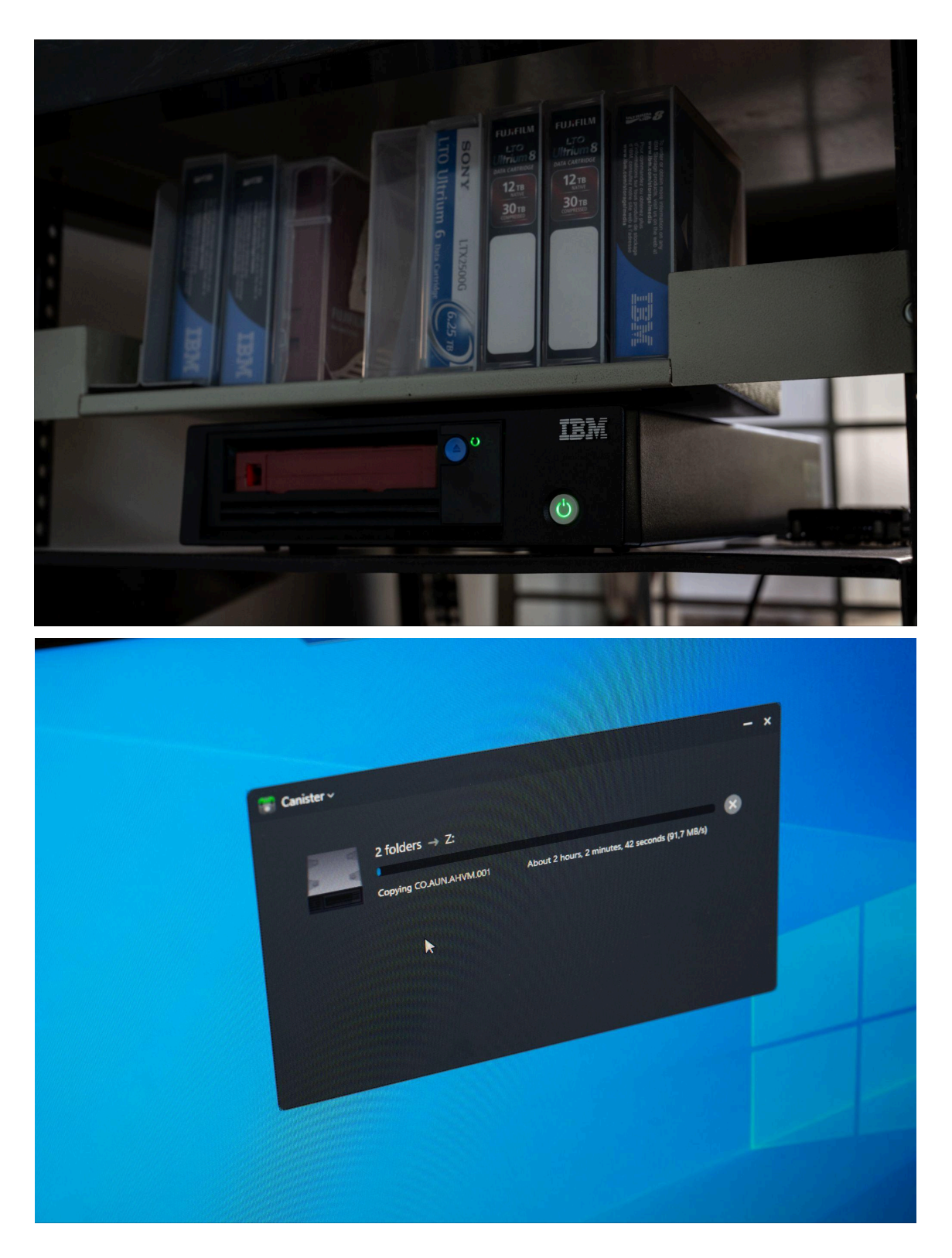

Figuras 15 y 16. Respaldo en cartucho LTO

#### **4. Cierre del proyecto.**

Este proyecto supuso un importante proceso de aprendizaje para todo el equipo del Laboratorio de Fuentes Históricas de la Universidad Nacional de Colombia Sede Medellín. El proyecto requirió coordinación, orden, sistematización, constancia y rigor con los procesos técnicos y funcionó como una plataforma para la práctica y el perfeccionamiento de procesos en el Laboratorio. Como resultado adicional de este proyecto, el Laboratorio desarrollará próximamente un manual de digitalización de documentos históricos en soporte papel.

El proyecto significó un desafío en términos de adelantar las gestiones financieras y administrativas para su ejecución, debido a que se trató de una subvención internacional, que en el sistema de gestión de los proyectos de investigación y extensión de la Universidad Nacional de Colombia requiere diversos niveles de control interno que responden a la lógica de una universidad multisedes, cuya sede principal se encuentra en la ciudad de Bogotá.

Desde su creación en 2008 el Laboratorio de Fuentes Históricas se construye como un espacio que aporta a la comunidad universitaria y a la sociedad colombiana mediante la preservación, protección y divulgación del patrimonio documental histórico. Se custodian y gestionan en este momento 16 fondos documentales históricos, como el Archivo Histórico Judicial de Medellín, el Archivo Fabiola Lalinde y Familia, el Fondo de Historias Clínicas del Hospital Mental de Antioquia, el Archivo Comunidades de Paz, el Archivo Audiovisual COOPERCOLT, el Archivo de la Corporación Región y el Archivo Histórico Vamos Mujer - Movimiento Social de Mujeres, entre otros.

En el caso del Archivo Histórico Vamos Mujer - Movimiento Social de Mujeres, se han logrado grandes avances en su gestión documental, teniendo en cuenta que este fue donado recién en el 2021 a la Universidad y se trata de un archivo extenso y variado en sus soportes. Para el Laboratorio este proyecto ha supuesto un avance muy significativo en la la puesta en valor del patrimonio documental del AHVM-MSM, que consideramos fundamental para la reducción de brechas de género en la producción y apropiación social del conocimiento y para evidenciar las luchas históricas de las mujeres y preservar las huellas materiales que dan cuenta de éstas. Con estas acciones contribuimos a superar dificultades como el subregistro de las mujeres en las fuentes históricas disponibles y la gestión precaria de los fondos documentales que permiten escribir su historia. Continuaremos comprometidas en esta labor por un futuro más igualitario y con justicia para las mujeres.

Ha sido un reto para el Laboratorio durante estos años gestionar fondos documentales de tan diversos soportes y temáticas con recursos limitados. Gracias a la cooperación, la interdisciplinariedad y la disposición de diferentes personas, instituciones y organizaciones se ha podido avanzar en esta tarea de largo aliento. Así pues, agradecemos a Iberarchivos por sumar esfuerzos a esta iniciativa.

#### **5. Anexos.**

Acceso a todos los anexos en la carpeta: Entrega [FINAL\\_2022\\_012](https://drive.google.com/drive/folders/1qDnraMM6gShMlHkvf_-IPyEPOBKwY2Br?usp=sharing)

- 1. Certificado de transferencia bancaria [internacional](https://drive.google.com/file/d/1l-9Tfd3nSxDBGdZIKJ6ltEn6iebQiHnK/view?usp=drive_link) pago 1
- 2. Certificado del primer pago en pesos [colombianos](https://drive.google.com/file/d/1AePdRkU2pRvKZaoqonSaTvGB7gOWK_6y/view?usp=drive_link)
- 3. Certificado de transferencia bancaria [internacional](https://drive.google.com/file/d/1tREfIw7nHYus7eiwRXyZd-ikqFHV1GUF/view?usp=sharing) pago 2
- 4. Certificado del segundo pago en pesos [colombianos](https://drive.google.com/file/d/1Uw-6UPpHTj5LDxcfhZf66UNLKDv_Rjsj/view?usp=drive_link)
- 5. [Cronograma](https://docs.google.com/spreadsheets/d/1nGMO6NgGuciw3nZarpze-0DmNr3_-YEknfsuodY6gAc/edit?usp=sharing) proyecto Iberarchivos 2022/012 con acceso a evidencias FINAL
- 6. Plantilla [Contable\\_2022\\_012](https://docs.google.com/spreadsheets/d/1GVsZmFjuEgqy3F73OAv9F7l8KzKMZmPE/edit?usp=sharing&ouid=104249666706773921161&rtpof=true&sd=true) FINAL
- 7. [Contrataciones](https://docs.google.com/spreadsheets/d/1XWx6oCEWQKuehiDGzWkFywFoAq7ZlcAW/edit?usp=sharing&ouid=104249666706773921161&rtpof=true&sd=true) costos personal 2022/012 FINAL
- 8. Contrato 1 [Coordinadora](https://drive.google.com/file/d/1o2aEWlu-Q6iqbWFHcIVTc4PEX0lHeS65/view?usp=sharing) en procesos técnicos y académicos (5 meses)
- 9. Contrato 2 [Coordinadora](https://drive.google.com/file/d/1snjb8riE0TvCF_0XS_wBnqnv86ej4FRz/view?usp=sharing) en procesos técnicos y académicos (3 meses)
- 10. [Nombramiento](https://drive.google.com/file/d/12Z0xseEIGtqGK9JT6DRy9e8D5yTAo8h2/view?usp=sharing) auxiliar técnica
- 11. Adición de [nombramiento](https://drive.google.com/file/d/1yMlI1z9xPRxbsS2oKrmdVRpY7d8kFguj/view?usp=sharing) auxiliar técnica
- 12. Contrato [Diseñadora](https://drive.google.com/file/d/1siUWUW-m_IfCqgaOrP9h-4rgtEa8r07I/view?usp=sharing) web
- 13. Soportes Plantilla [Contable\\_2022\\_012](https://drive.google.com/drive/folders/1vYl53yxdw1kHNWKiHR1tLJ5ZHvJVMCO6?usp=sharing)
- 14. Formato base de datos ISAD (G) [AHVM-MSM](https://docs.google.com/spreadsheets/d/19PnCVX1jchCNHwvqsuB_EM7HJYT2GhW9/edit?usp=sharing&ouid=104249666706773921161&rtpof=true&sd=true)
- 15. Protocolo de [descripción](https://drive.google.com/file/d/1f3aK0jOEmGr_QjPoaPS16t9CpN_B8ITL/view?usp=sharing) archivística UNAL
- 16. AHVM\_001.001\_Archivo [administrativo\\_Descripcion](https://docs.google.com/spreadsheets/d/1QbN8DvpzYnBv3h8it4qLRS34o4vV4vU3/edit?usp=sharing&ouid=104249666706773921161&rtpof=true&sd=true) ISAD G\_G [Iberarchivos\\_2022\\_012](https://docs.google.com/spreadsheets/d/1QbN8DvpzYnBv3h8it4qLRS34o4vV4vU3/edit?usp=sharing&ouid=104249666706773921161&rtpof=true&sd=true)
- 17. Base de datos de acceso público [AHVM](https://cienciashumanasyeconomicas.medellin.unal.edu.co/~fhistoricas23/component/content/article/174)
- 18. Registro fotográfico Proyecto [Iberarchivos](https://drive.google.com/drive/folders/1kdRx86HTGDIy67loxHD4esyD5p785cv-?usp=sharing) 2022/012
- 19. Curaduría [digitalización](https://docs.google.com/spreadsheets/d/12pmYLUcAo3XulpFH34eza7HVKujIt-0T/edit?usp=sharing&ouid=104249666706773921161&rtpof=true&sd=true) y exposición Proyecto Iberarchivos 2022/012
- 20. Ficha técnica de [digitalización](https://drive.google.com/file/d/1U8was7Cn7Y8yp1PGZgd07H39nLEYREcl/view?usp=sharing) soporte papel Proyecto Iberarchivos 2022/012
- 21. Flujo de procesos [digitalización](https://docs.google.com/spreadsheets/d/1DSb43slITMRZCJWYMGbrydOpWC7YJr6mb2MZyOiROuU/edit?usp=drive_link) Iberarchivos Proyecto 2022/012 final
- 22. [Digitalización](https://drive.google.com/drive/folders/1_Q08_naKPtPZR0YuOFG2NTTIBvab51rw?usp=sharing) Proyecto 2022/012
- 23. Estrategia de [comunicaciones](https://drive.google.com/file/d/1M7KqZJIQzxuGULJ7p_qcmRSQfIn5KexM/view?usp=sharing) y plan de medios Proyecto Iberarchivos 2022/012
- 24. Guión video [Iberarchivos](https://drive.google.com/file/d/17A8Hyl41XwYz5f2-quPl9injCfdfrUs3/view?usp=sharing) 2022/012
- 25. Vídeo [institucional](https://www.youtube.com/watch?v=t9hNIhqvhY8)
- 26. [Visualizaciones](https://drive.google.com/file/d/1vFUJ37JLK0Y2qnfCmFs3g4hj9vX6RAwc/view?usp=sharing) a una semana del lanzamiento del vídeo 27-11-2023
- 27. Exposición virtual "Feministas del trópico. Archivo y memoria del [movimiento](https://cienciashumanasyeconomicas.medellin.unal.edu.co/~fhistoricas23/component/content/article/269) social de mujeres en [Colombia"](https://cienciashumanasyeconomicas.medellin.unal.edu.co/~fhistoricas23/component/content/article/269)
- 28. [Evidencias](https://drive.google.com/drive/folders/1LHv5dZno7tAqDpCM6C0P0YY56IMIK-sq?usp=sharing) difusión
- 29. [Visualizaciones](https://drive.google.com/file/d/1dAmh0Qvl7IDCAChFzEj9zWMB5EkX0Hil/view?usp=sharing) a una semana del lanzamiento de la exposición 27-11-2023
- 30. Grabación [conversatorio](https://www.youtube.com/watch?v=ol6Ikr75ERk)
- 31. Participantes en la transmisión en vivo del [conversatorio](https://drive.google.com/file/d/1aZoFQvSCj12Z-xYPBxwbY9mWS6kaJQAj/view?usp=sharing) 29-11-2023
- 32. Piezas [difusión](https://drive.google.com/drive/folders/16Y-xUjsxwDiLp49KzBQAfDW-bWYhliP7?usp=drive_link)
- 33. Copys [difusión](https://drive.google.com/file/d/1U_iWUNklYpNwRBfbpfGZfxeYrKIaC2sI/view?usp=sharing)
- 34. Fotografías con leyendas y resumen Proyecto [Iberarchivos](https://drive.google.com/file/d/1gl5xjlEvdGq6gyojTp9LnKNdw9doBElL/view?usp=sharing) 2022/012
- 35. Soporte [grabación](https://drive.google.com/drive/folders/1SaT8bZMGUPjkgt8G616PL7lszkYJ_9pV?usp=sharing) LTO

**Firma representante legal de la institución**

Dolly Montoya Castaño<br>Dolly Montoya Castaño (21 mar.. 2024 14:31 CDT)

**DOLLY MONTOYA CASTAÑO C.C. 41.437.894**

#### **TABLA DESCRIPTIVA DE CONTRATACIONES Y COSTOS DE PERSONAL DE PROYECTOS IBERARCHIVOS**

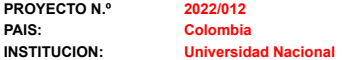

#### **INFORME FINAL**

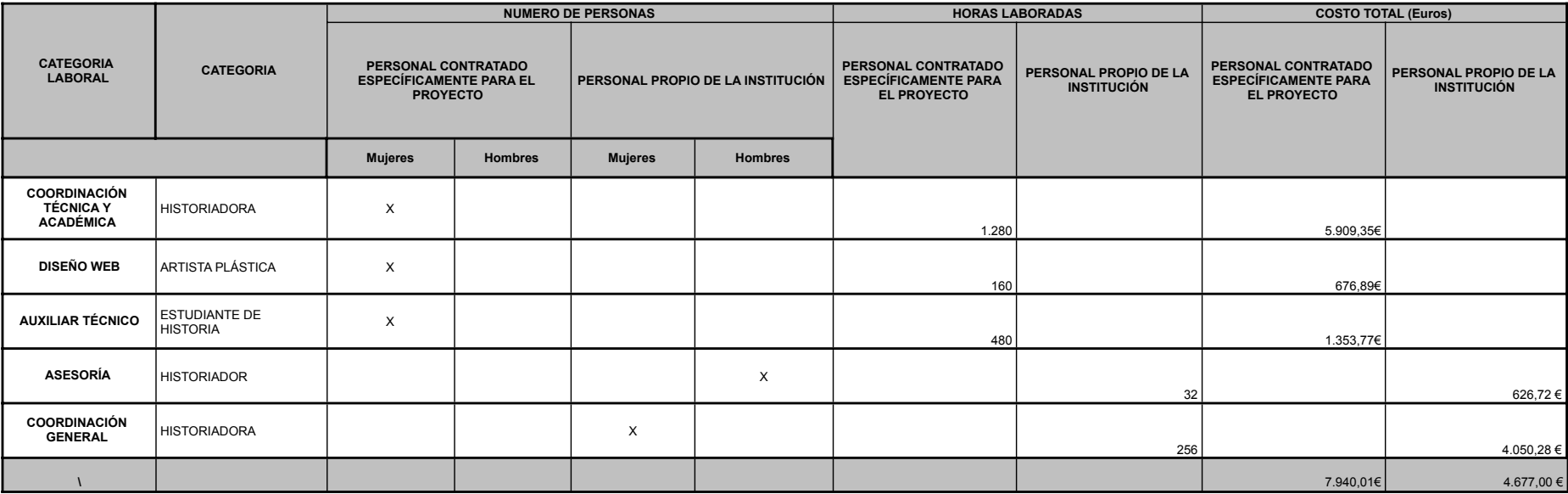

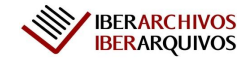

**IBERARCHIVOS INFORME ECONÓMICO**

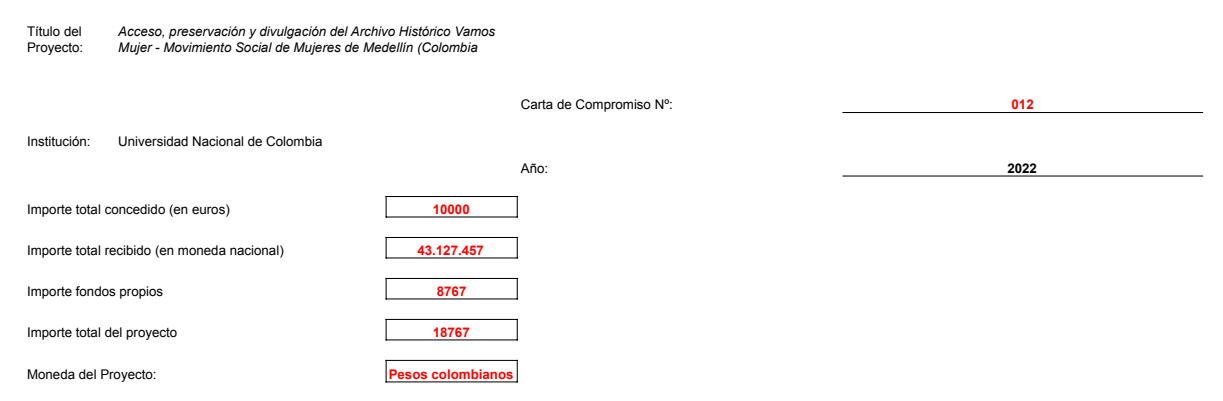

#### **RELACIÓN DE GASTOS AYUDA DE IBERARCHIVOS:**

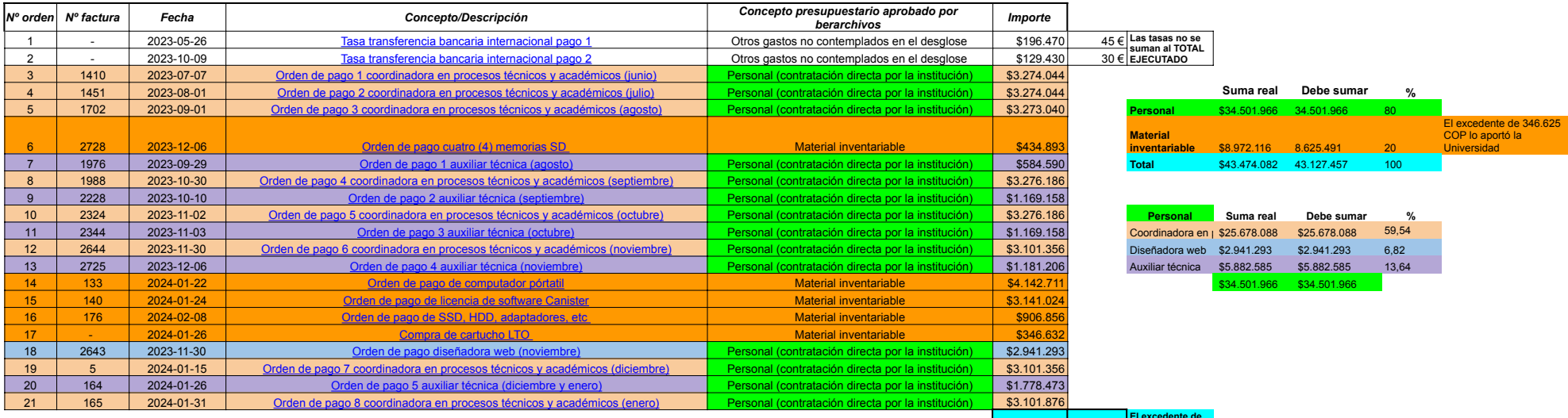

**TOTAL EJECUTADO: \$43.474.082 9.925 € El excedente de 346.625 COP lo aportó la Universidad** 

#### **RELACIÓN DE GASTOS. FONDOS PROPIOS**

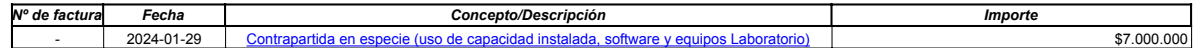

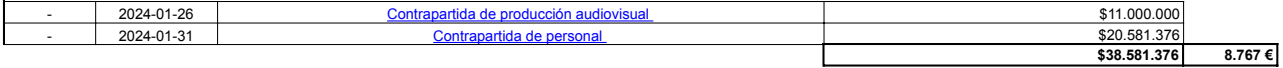

Declaro que las facturas adjuntas no se han presentado a otras instituciones como justificantes de las subvenciones otorgadas

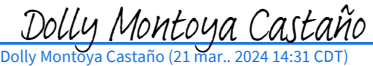

Sello y firma del Director/a del Centro **Dolly Montoya Castaño Rectora Universidad Nacional de Colombia** 

(Adjunto se incorporan las facturas originales o compulsadas, en el orden expuesto en la relación de gastos de la ayuda de Iberarchivos, junto con los documentos acreditativos del pago de las mismas).<br>Soportes Plantilla Co

Programa de cooperación de: Con el apoyo de: Secretaría General<br>Iberoamericana

Secretaria-Geral<br>Ibero-Americana

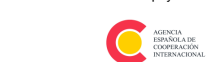

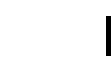

# Proyecto Iberarchivos 2022\_012\_FINAL

Informe de auditoría final 2024-03-21

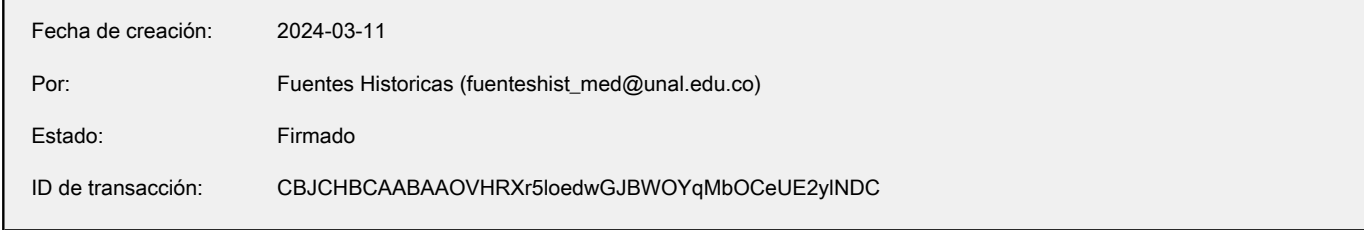

## Historial de "Proyecto Iberarchivos 2022\_012\_FINAL"

- Fuentes Historicas (fuenteshist\_med@unal.edu.co) ha creado el documento. 2024-03-11 - 22:20:12 GMT- Dirección IP: 168.176.113.115.
- El documento se ha enviado por correo electrónico a Dolly Montoya Castaño (dmontoyac@unal.edu.co) para su firma. 2024-03-11 - 22:20:22 GMT
- **D** Dolly Montoya Castaño (dmontoyac@unal.edu.co) ha visualizado el correo electrónico. 2024-03-13 - 17:43:24 GMT- Dirección IP: 65.154.226.171.
- **D** Dolly Montoya Castaño (dmontoyac@unal.edu.co) ha visualizado el correo electrónico. 2024-03-21 - 19:30:26 GMT- Dirección IP: 168.176.86.155.
- $\mathscr{O}_\mathbf{0}$  Dolly Montoya Castaño (dmontoyac@unal.edu.co) ha firmado electrónicamente el documento. Fecha de firma: 2024-03-21 - 19:31:29 GMT. Origen de hora: servidor.- Dirección IP: 168.176.86.155.
- **Documento completado.** 2024-03-21 - 19:31:29 GMT